## **Photoshop 2021 (Version 22.0.0) With Serial Key WIN + MAC x32/64 {{ lAtest versIon }} 2023**

Installing Adobe Photoshop is relatively easy and can be done in a few simple steps. First, go to Adobe's website and select the version of Photoshop that you want to install. Once you have the download, open the file and follow the onscreen instructions. Once the installation is complete, you need to crack Adobe Photoshop. To do this, you need to download a crack for the version of Photoshop that you want to use. Once you have the crack, open the file and follow the instructions to apply the crack. After the crack is applied, you can start using Adobe Photoshop. Be sure to back up your files since cracking software can be risky. With these simple steps, you can install and crack Adobe Photoshop.

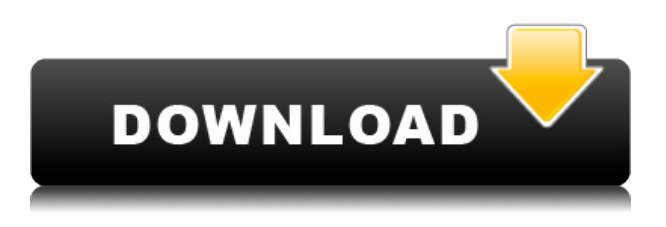

Adobe gave us access to the iPad Pro and Photoshop Sketch for review purposes and we've been playing around with them almost the whole time the review process has been going on. We wish we could tell you whether or not you should invest your time and money in the latest version of Adobe Photoshop Sketch, but we know it's always tough to decide what to commit to when you're only told at the end of the process what it'll cost you. In this case, it's impossible to overstate the advantages of the Apple Pencil and iPad Pro combination. We've been using Photoshop Sketch for about a week or so with the great limited-time beta version of the Apple Pencil and are absolutely delighted with it. Sketch is, for the first time since its debut half a decade ago, a realistic sketching application with the iPad Pro's form factor and design. It's an excellent candidate for Apple's talented \$329 accessory. It has some tradeoffs, but the advantages of using the Pencil — primarily an ease of use that's never been our speed waster — make Sketch a well thought-out addition within the Adobe Creative Cloud. We know that the \$129 yearly price tag is within, or at least in the vicinity of, the pricing model of a lot of other mobile apps, including our own PhotoSwipe, but Sketch is substantially more than the sum of those parts. The real power here is Photoshop Sketch's ability to allow for real workflows that are infrequent, but choreographed from end to end, creating stronger connections for designers and developers. Sketch also has teleporting and other features that make working with it an entirely different experience than with Photoshop.

## **Photoshop 2021 (Version 22.0.0) With Licence Key With Serial Key For Windows 2023**

Photoshops core features are pretty straight forward. You can manipulate your photos using blending modes and color ranges. You can add effects and animations that help make your design and photography better. The biggest feature of Photoshop is the Smart Object feature. It allows you to create a layer which you can link to Photoshop's "Spot Healing Brush," which allows you to edit your photo. Using a set of Web technologies, Adobe has been able to export a large Photoshop application from a 64-bit Windows platform, with advanced features, and run it in both web browsers and on mobile devices. The result is sort of like what we're seeing with eBooks. I'm not a graphic designer, and I've never used Photoshop directly in the browser before. However, I've been playing around with the browser-based version of Photoshop for nearly a month now. It has impressive capabilities and Adobe has complete control over the link. (I have no control over the link that Adobe puts into my browser when they make a change to Photoshop.) Staying true to the concepts of the original tool, it's optimized for the full-screen mode, and I'm not sure there's any way the online version could actually offer a greater canvas surface area (aside from what a human viewer can perceive). You can also zoom in and out to make the view larger or smaller, to exactly the resolution that your designers or photographers want to work with. **However, you can't print out images from an online-only version of Photoshop. Sorry!** e3d0a04c9c

## **Photoshop 2021 (Version 22.0.0) Download License Keygen For Windows X64 2022**

I recommend that professionals choose Photoshop Elements as their go-to tool for editing photos, web images, and other small batch tasks. If you're looking to fine-tune images for print or work on larger batch projects, Photoshop is a much better fit. However, for those looking for a quick and easy way to make edits in a web browser, Photoshop Elements is your entry-level tool of choice. Of course, if you want the complete Adobe Creative Suite – which includes the application, as well as other Adobe software, such as Photoshop, Lightroom, Illustrator, Connect, etc. – as part of your subscription, you're getting the entire package. Either way, we're excited to see what we'll be able to create with these breakthrough features in the coming months. Selection improvements enhance the quality and usefulness of selections, so you can be more confident in editing. Now, when you select an object in an image and you see movement in the surrounding area, the area of movement can be edited with ease. Easy, right? Now you can make those edits on your phone or tablet. The clean interface puts the focus on photos, making it easier than before to get many creative effects with ease. Simply add an effect to the Layers panel, and you can apply it instantly to a selection, grouped layers, images, or the entire image. Adobe Photoshop is now one of the first image-editing and design tools to have a native browser-based editor. With that in mind, you can now select your image in the browser, edit it right there, save to the CDN, view on the Web, and more.

cara download adobe photoshop di laptop windows 10 download aplikasi photoshop di laptop cara download adobe photoshop di laptop windows 7 cara download photoshop cs6 di laptop windows 10 cara download photoshop cs6 di laptop windows 7 cara download photoshop cc di laptop cara download photoshop cs6 di laptop cara download photoshop di laptop youtube cara download dan install photoshop di laptop cara download aplikasi adobe photoshop cs6 di laptop

More than 150 new features, new tools, new ways to navigate, and more. Photoshop CC for 2018 will make a big come back from CC 2015, which was a solid product. This is demonstrated by the fact that the number of downloads from CS4 was almost 5 times the number of downloads for CS3. This increase in adoption is healthy for the industry and Photoshop CC is the product that will bring this back. When it comes to removing background in Photoshop, there's no other tool that delivers the ease of use and power of adjustment that only Photoshop offers. Now you can remove the background from a photo, clip the excess or paint large areas of the background out of your photo with Photoshop tools right on the page of your image. Maybe the most popular guided image retouching and watermarking tutorial series ever available. This video tutorial series contains 23 chapters and covers virtually every retouching and watermarking technique in the industry. It teaches you to retouch images using Photoshop, and it is entirely practical, easy to follow, and guaranteed to get you results! Photoshop has always been a powerful and cutting-edge photo retouching tool. Now it looks better than ever thanks to a clean new interface. You may also now use the full power of the CS6 workflow! In this video tutorial "Photoshop CS6: Smart Filter Quick Start" you'll learn how to use the new Smart Filter tools in Photoshop CS6. Using the powerful new Smart Filter tools, you'll be able to quickly and easily perform several basic retouch and compositing procedures as well as create your own custom Photoshop templates for easy retouching!

Explore the features you'll need to edit digital photos and bring your photos to life using advanced tools and techniques in Photoshop. Mastering photo editing in Photoshop will enhance more than a single photo. By switching out your camera, adjusting the exposure, and retouching images, you'll be able to apply the same techniques to an entire collection of great shots. You'll learn how to combine images to create new, unique, and stunning photos in Photoshop. This tutorial will give you hands-on experience to master the most useful tools and techniques in modern digital photo editing and design in Photoshop. Read a few of the pages about the Photoshop feature and decided if it's something you'd like to learn more thorough. Other popular tutorials for works of digital skill are also available on CreativeLive. Adobe has launched a new open platform that will make it easier than ever before for designers to create Hybrid Web Apps that integrate Web and native applications. Hybrid Web apps, also known as "responsive applications," are websites that display differently in different aspects of an iOS device — like mobile versus desktop or mobile versus laptop. A closed platform for designers includes mainly tools that help designers work better. Preserving this closed platform is paramount, which means that the licensing restrictions on this platform should be more flexible to make the App Flow developer licenses more valuable. Now, with more than 200 additional apps from 140 developers for Adobe Sensei AI and the Adobe Design Suite, more content can interact with the open platform and extend the value of the toolset.

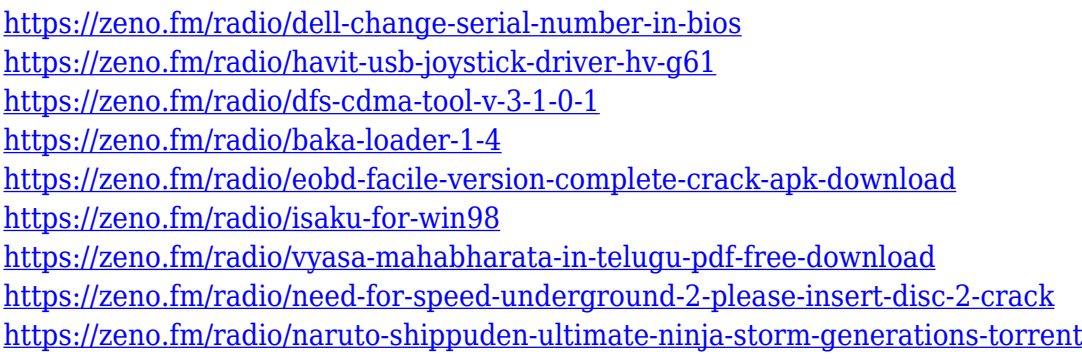

One of the best features in Photoshops is its multi-threaded rendering. This is the process of assembling a seamless photo, from a collection of individual frames. Photoshop uses a different part of the computer for each portion of the image—the central processing unit for the center of the image, the shared processing unit for the edges, and the dedicated processing units for the edges. With Photoshop it is now possible to find a specific image in its entire history. The options include displaying your searches in a directory, displaying all images of a certain type or size, etc. For example, say your image is black and white with a slight yellow cast. You can take a thousand photos, edit and apply your errors. Organize and search everything that's been applied to the image, and you will soon be able to find and replace photos in your history with the other versions. While you can save a single photo at a time, you can save a selection and view it as a graphic. By selecting a layer, the size of the selection can be altered to include only the selected object, or it can be increased to encompass the entire image. If you wish, you may also drag the selection from one document to another, to import your selection. The Brush is a very easy tool to use. You may click and drag or click and hold to paint. Depending on the tool, you can create any shape, size and color. A brush can be used in a "Fill" or "Stroke" manner. You can also customize the flow using "Enhance" and the strength using "Curves". The Brush Tool is one of the most powerful tools in Photoshop. It's not only for painting but it is also helpful in other image editing tasks like creating new layer and moving existing layers.

[https://www.theconstitutionalcitizen.com/photoshop-cc-download-serial-key-x32-64-latest-release-20](https://www.theconstitutionalcitizen.com/photoshop-cc-download-serial-key-x32-64-latest-release-2022/) [22/](https://www.theconstitutionalcitizen.com/photoshop-cc-download-serial-key-x32-64-latest-release-2022/)

<https://www.sustainable-hyderabad.in/wp-content/uploads/2023/01/jamhamp.pdf> <http://webguideus.com/?p=3286>

<https://j-core.club/2023/01/02/adobe-photoshop-2020-with-key-x32-64-2022/>

[https://firstlady-realestate.com/2023/01/02/download-photoshop-cc-2015-version-17-hack-with-keyge](https://firstlady-realestate.com/2023/01/02/download-photoshop-cc-2015-version-17-hack-with-keygen-for-pc-updated-2022/) [n-for-pc-updated-2022/](https://firstlady-realestate.com/2023/01/02/download-photoshop-cc-2015-version-17-hack-with-keygen-for-pc-updated-2022/)

<https://ekokai.com/wp-content/uploads/2023/01/ryelgra.pdf>

<https://estudandoabiblia.top/download-adobe-photoshop-cs6-extended-32-bit-64-bit-new/>

[https://thefrontoffice.ca/download-free-photoshop-cc-2015-version-18-with-registration-code-activati](https://thefrontoffice.ca/download-free-photoshop-cc-2015-version-18-with-registration-code-activation-code-windows-10-11-x32-64-latest-update-2023/) [on-code-windows-10-11-x32-64-latest-update-2023/](https://thefrontoffice.ca/download-free-photoshop-cc-2015-version-18-with-registration-code-activation-code-windows-10-11-x32-64-latest-update-2023/)

<https://arlingtonliquorpackagestore.com/photoshop-shortcut-download-pc-upd/>

<http://www.sweethomeslondon.com/?p=>

<https://cambodiaonlinemarket.com/photoshop-download-cs3-free-download-hot/>

[https://www.aspalumni.com/photoshop-2022-version-23-0-2-free-registration-code-with-license-code](https://www.aspalumni.com/photoshop-2022-version-23-0-2-free-registration-code-with-license-code-win-mac-x64-lifetime-release-2022/)[win-mac-x64-lifetime-release-2022/](https://www.aspalumni.com/photoshop-2022-version-23-0-2-free-registration-code-with-license-code-win-mac-x64-lifetime-release-2022/)

<http://naturopathworld.com/?p=25776>

[https://waclouds.com/wp-content/uploads/2023/01/Download-Photoshop-CC-2014-LifeTime-Activatio](https://waclouds.com/wp-content/uploads/2023/01/Download-Photoshop-CC-2014-LifeTime-Activation-Code-Windows-1011-64-Bits-latest-updaTe-2.pdf) [n-Code-Windows-1011-64-Bits-latest-updaTe-2.pdf](https://waclouds.com/wp-content/uploads/2023/01/Download-Photoshop-CC-2014-LifeTime-Activation-Code-Windows-1011-64-Bits-latest-updaTe-2.pdf)

<https://cwestrealty.com/wp-content/uploads/2023/01/jamisaa.pdf>

<http://www.americacredithelp.com/?p=1>

<https://immobiliarelariviera.com/wp-content/uploads/2023/01/ranstal.pdf>

<http://bukitaksara.com/?p=30677>

<https://varejovirtual.net/adobe-photoshop-cc-registration-code-latest-version-2022/>

<https://mdotm.in/photoshop-2021-download-mega-nz-portable/>

[https://ignitethemic.com/wp-content/uploads/Photoshop-2021-Version-2211-Serial-Number-With-Acti](https://ignitethemic.com/wp-content/uploads/Photoshop-2021-Version-2211-Serial-Number-With-Activation-Code-3264bit-lAtest-versIon-2.pdf) [vation-Code-3264bit-lAtest-versIon-2.pdf](https://ignitethemic.com/wp-content/uploads/Photoshop-2021-Version-2211-Serial-Number-With-Activation-Code-3264bit-lAtest-versIon-2.pdf)

<https://jc-mastering.com/adobe-photoshop-2021-download-free-license-key-full-updated-2023/>

[https://pianoetrade.com/wp-content/uploads/2023/01/Download-Photoshop-For-Mac-Google-Drive-Fix](https://pianoetrade.com/wp-content/uploads/2023/01/Download-Photoshop-For-Mac-Google-Drive-Fix.pdf) [.pdf](https://pianoetrade.com/wp-content/uploads/2023/01/Download-Photoshop-For-Mac-Google-Drive-Fix.pdf)

<https://jahaniel.com/wp-content/uploads/2023/01/yudben.pdf>

<http://grandiosotoluca.com/?p=4429>

<https://filskart.com/download-free-adobe-photoshop-cc-2019-product-key-full-torrent-updated-2023/> <http://altumcredo.com/wp-content/uploads/2023/01/hamdar.pdf>

<https://teenmemorywall.com/camera-raw-filter-for-photoshop-cc-2018-free-download-work/> <https://dealstoheal.com/?p=76376>

<https://ilmercatino.tv/wp-content/uploads/2023/01/Photoshop-Cs4-Download-Free-INSTALL.pdf> <https://pyrodudes.com/wp-content/uploads/2023/01/kapolan.pdf>

<https://exclusivfm.ro/arhive/7601>

<http://stealthilyhealthy.com/how-to-download-and-install-photoshop-in-mac-best/>

[https://moeingeo.com/wp-content/uploads/2023/01/Download-Photoshop-2022-Version-2302-License-](https://moeingeo.com/wp-content/uploads/2023/01/Download-Photoshop-2022-Version-2302-License-Key-x3264-last-releAse-2023.pdf)[Key-x3264-last-releAse-2023.pdf](https://moeingeo.com/wp-content/uploads/2023/01/Download-Photoshop-2022-Version-2302-License-Key-x3264-last-releAse-2023.pdf)

[http://minnesotafamilyphotos.com/wp-content/uploads/2023/01/Adobe-Photoshop-2021-Version-2201](http://minnesotafamilyphotos.com/wp-content/uploads/2023/01/Adobe-Photoshop-2021-Version-2201-License-Code-Keygen-X64-Hot-2022.pdf) [-License-Code-Keygen-X64-Hot-2022.pdf](http://minnesotafamilyphotos.com/wp-content/uploads/2023/01/Adobe-Photoshop-2021-Version-2201-License-Code-Keygen-X64-Hot-2022.pdf)

<https://pilotodedrones.cl/wp-content/uploads/2023/01/fabrjole.pdf>

<https://setewindowblinds.com/gold-gradient-photoshop-grd-free-download-better/>

[https://superstitionsar.org/adobe-photoshop-cc-activation-code-with-keygen-registration-code-x64-20](https://superstitionsar.org/adobe-photoshop-cc-activation-code-with-keygen-registration-code-x64-2023/) [23/](https://superstitionsar.org/adobe-photoshop-cc-activation-code-with-keygen-registration-code-x64-2023/)

[https://www.mrfoodis.de/wp-content/uploads/2023/01/How-To-Download-Adobe-Photoshop-70-For-W](https://www.mrfoodis.de/wp-content/uploads/2023/01/How-To-Download-Adobe-Photoshop-70-For-Windows-7-LINK.pdf) [indows-7-LINK.pdf](https://www.mrfoodis.de/wp-content/uploads/2023/01/How-To-Download-Adobe-Photoshop-70-For-Windows-7-LINK.pdf)

[https://alothuenha.com/phong-thuy/adobe-photoshop-cc-2015-version-17-hacked-activation-windows-](https://alothuenha.com/phong-thuy/adobe-photoshop-cc-2015-version-17-hacked-activation-windows-2022/)

## [2022/](https://alothuenha.com/phong-thuy/adobe-photoshop-cc-2015-version-17-hacked-activation-windows-2022/)

This tool helps you easily customize images to create a customized, brand look. You can use this tool to turn an image into an icon or line art, crop an image, draw your own design, combine a variety of images into a single image, or create a collage. Transform is a great way to create, edit, and work on your favorite images. Finally, when it comes to photo or graphic editing, be it a small element that needs adding or a big task that needs a re-do, Adobe Photoshop's Liquify tool takes care of that. Using its Move tool, you can pick a point in an image and easily deform, stretch and warp its contents to add in a number of unique and exciting effects. Liquify is perfect for cropping, adding missing elements, destroying pesky blemishes, resizing, and much more. For visual designers who want to create animated interactive graphic layouts, Adobe Photoshop's Content-Aware feature is a godsend. It analyzes the content of a graphic and easily detects the most relevant pieces of content. This data can then be used to automatically animate the design. Simply put, flavored coffee is really not coffee at all. As one of the 5 ways to make your coffee more flavorful , this is among the easier ways to up your coffee game without having to dig into preparing some fancy gourmet coffee. The possibilities for flavored coffee are pretty much endless. The first launch of Photoshop was in 1995. Since then, it has evolved and kept on growing. All the features in Photoshop are useful to thousands of designers and photographers. Some even rely on Photoshop to design their websites and mobile apps. At the same time, the huge popularity of Photoshop is because of its vast functionality and versatile. Photoshop is the most powerful image editing software available.